#### Presentation Design Fundamentals

#### **Boris Hristov** Co-Founder 356labs

#### irst place :)

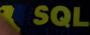

Jase window

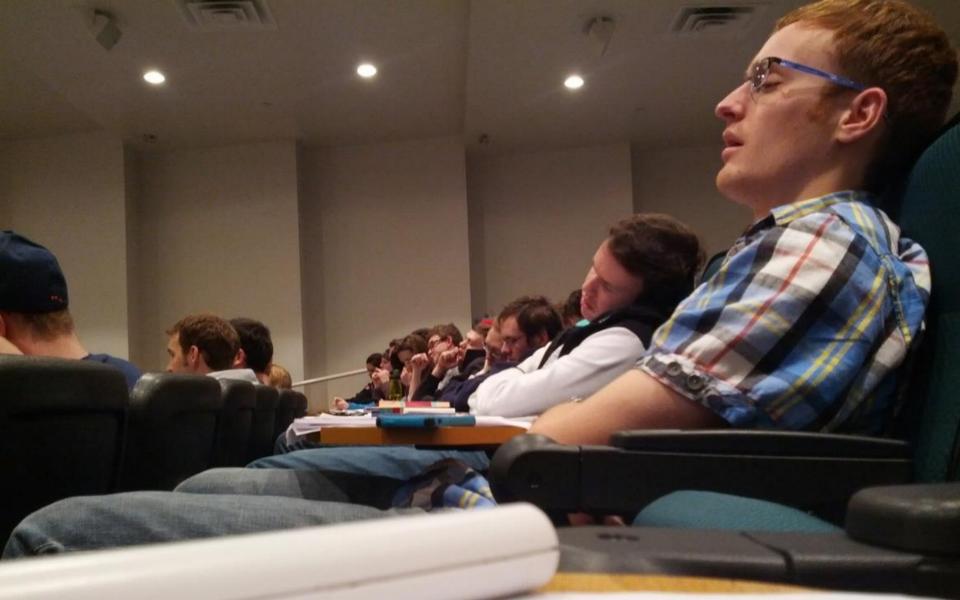

## Design matters!

# **Top 10**

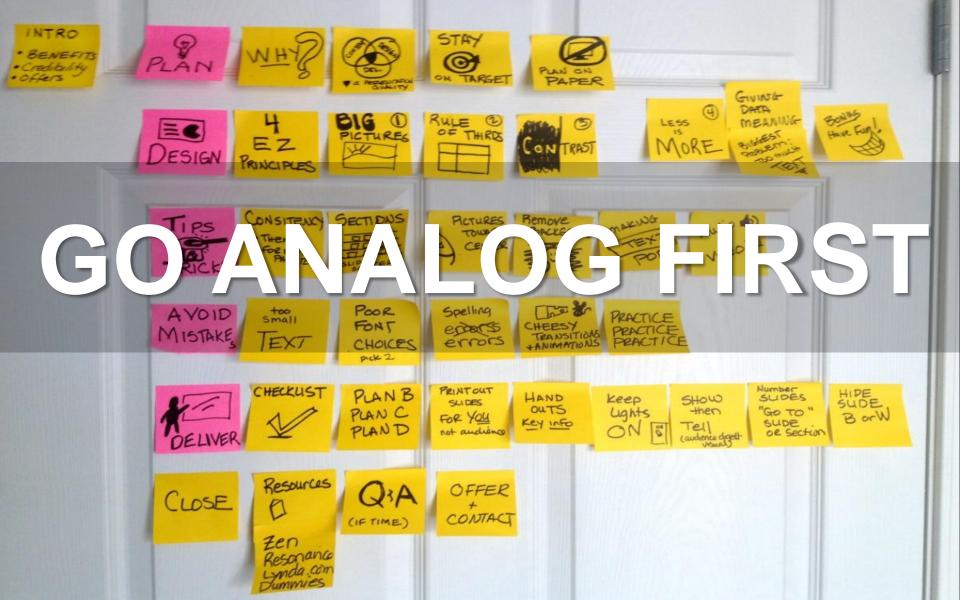

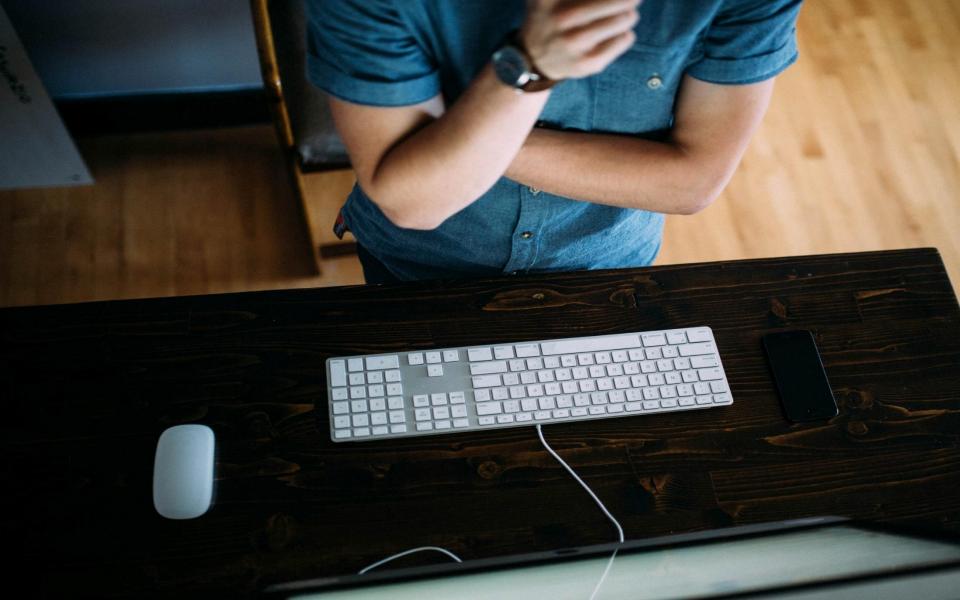

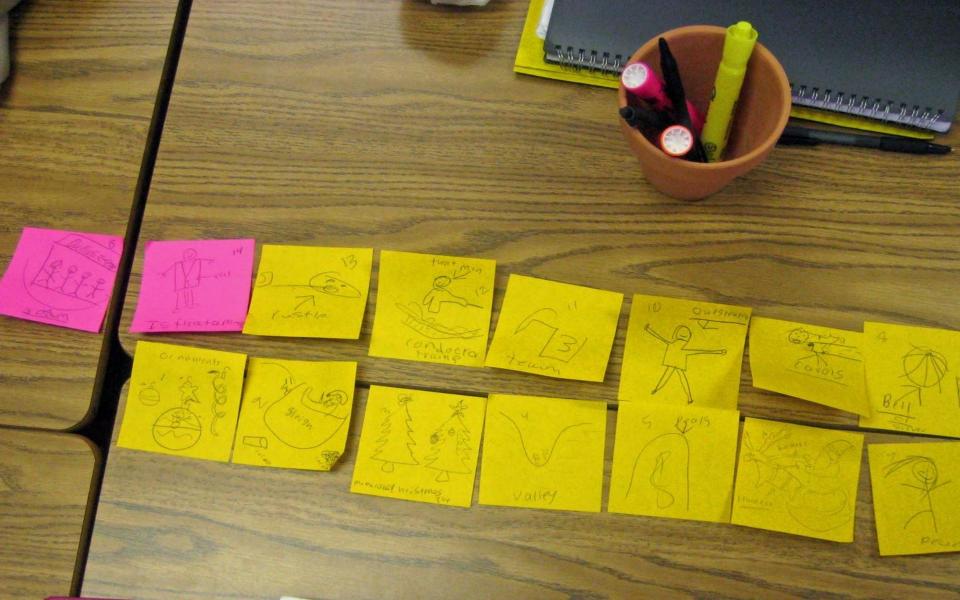

# RESTRAINT

#### **Defining Business Intelligence...**

Transforming data into knowledge

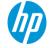

10 © Copyright 2012 Hewlett-Packard Development Company, L.P. The information contained herein is subject to change without notice.

#### In summary

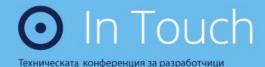

Delayed Durability Parallel SELECT INTO Cardinality Estimator Inline Index Creation Partitioning Improvements

#### Who said **testing** is important?

#### **Nested Triggers**

| E.                  | Server Properties - LTBPSOF051\sql2012 — 🗖 🗙 |          |  |  |  |  |
|---------------------|----------------------------------------------|----------|--|--|--|--|
| Select a page       | 🖾 Script 🔻 📭 Help                            |          |  |  |  |  |
| 🚰 General           |                                              |          |  |  |  |  |
| If Memory           |                                              |          |  |  |  |  |
| Processors          |                                              |          |  |  |  |  |
| 🚰 Security          | <sup>▲</sup> Containment                     |          |  |  |  |  |
| Connections         | Enable Contained Databases                   | False    |  |  |  |  |
| 🚰 Database Settings | ▲ FILESTREAM                                 |          |  |  |  |  |
| Advanced            | FILESTREAM Access Level                      | Disabled |  |  |  |  |
| Permissions         | FILESTREAM Share Name                        | SQL2012  |  |  |  |  |
|                     | Miscellaneous                                |          |  |  |  |  |
|                     | Allow Triggers to Fire Others                | True 🔶   |  |  |  |  |
|                     | Blocked Process Threshold                    | 0        |  |  |  |  |
|                     | Cursor Threshold                             | -1       |  |  |  |  |
|                     | Default Full-Text Language                   | 1033     |  |  |  |  |
|                     | Default Language                             | English  |  |  |  |  |
|                     | Full-Text Upgrade Option                     | Rebuild  |  |  |  |  |
|                     | Max Text Replication Size                    | 65536    |  |  |  |  |
|                     | Optimize for Ad hoc Workloads                | False    |  |  |  |  |

EXEC sp\_configure 'nested triggers', 1
RECONFIGURE
GO

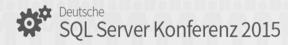

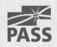

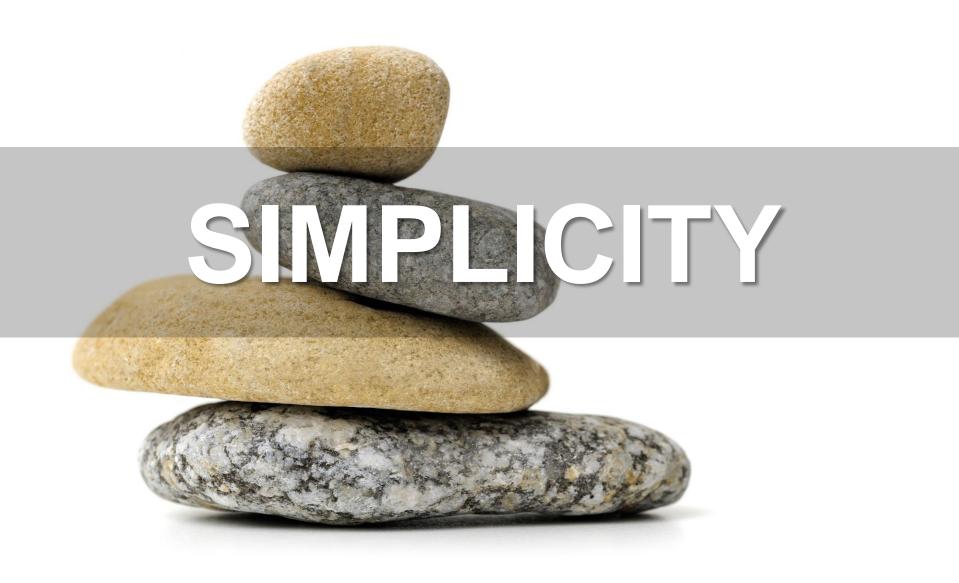

#### Here's how this will go...

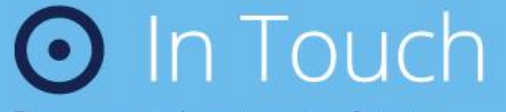

Техническата конференция за разработчици

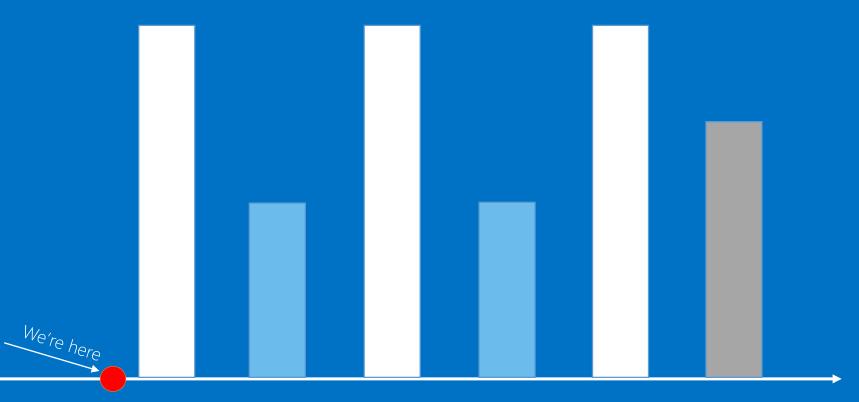

#### Lock Hierarchy

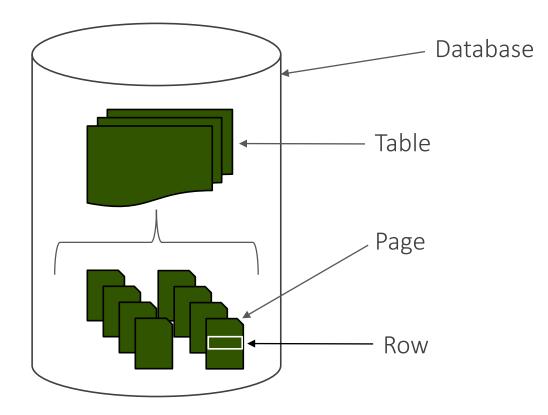

#### **Row Header**

#### Payload

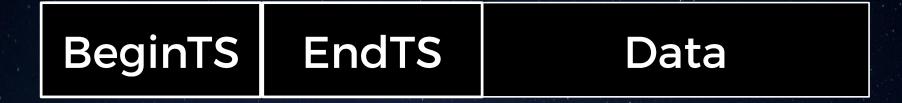

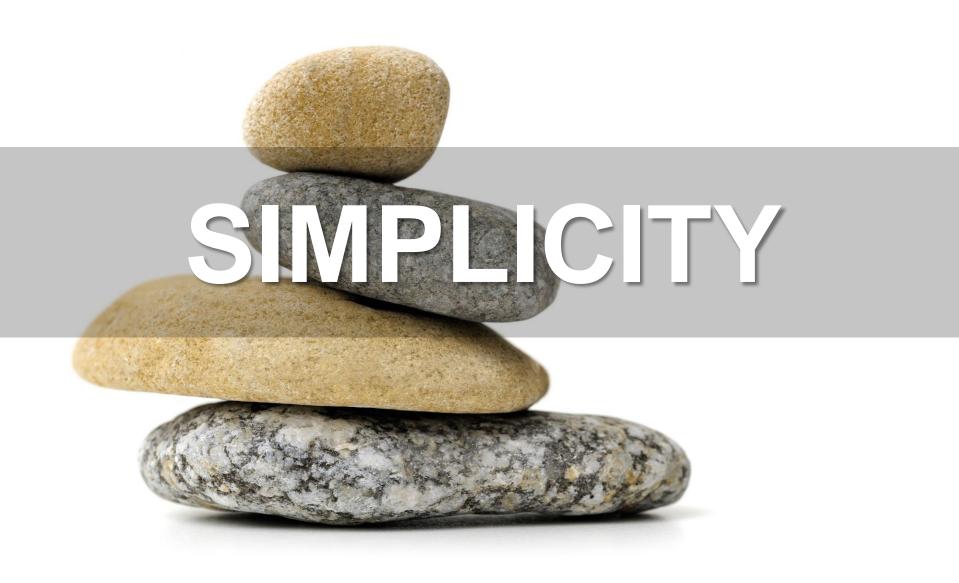

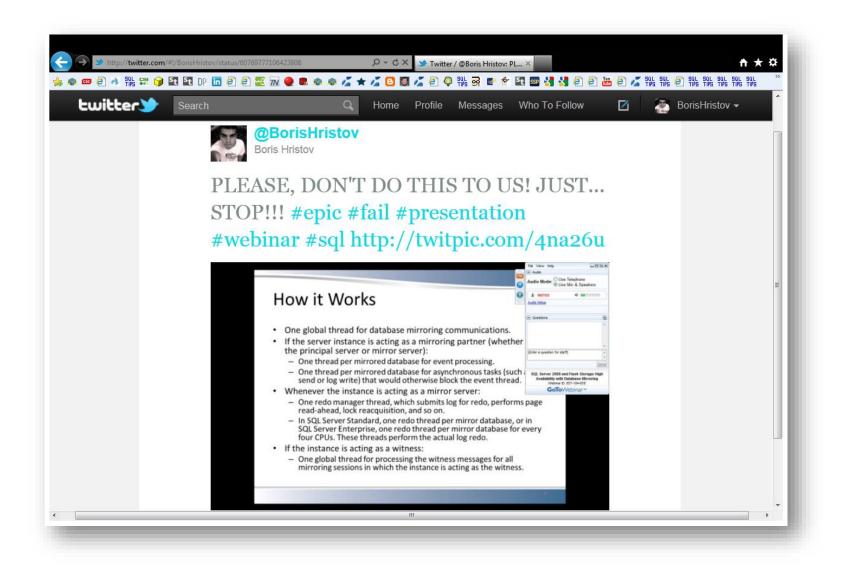

## анкетно проучване

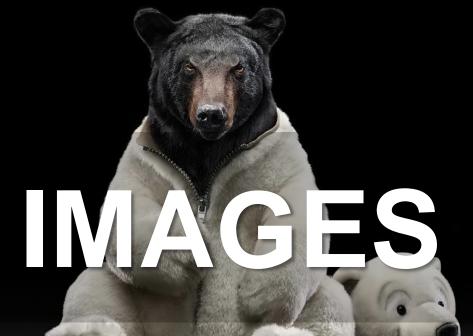

### IMAGES

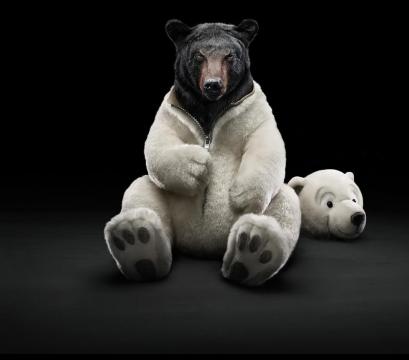

## IMAGES

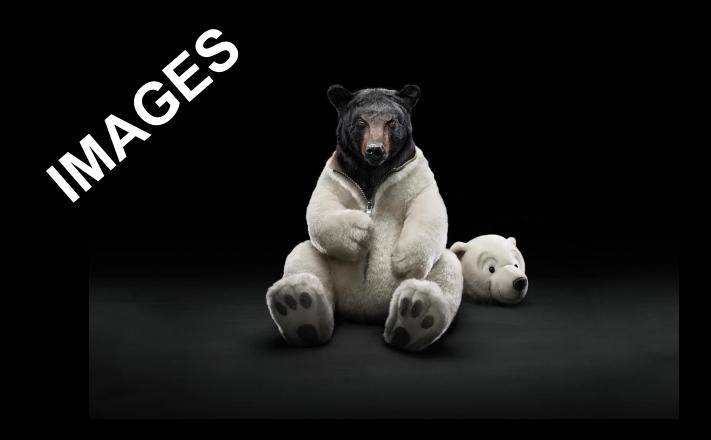

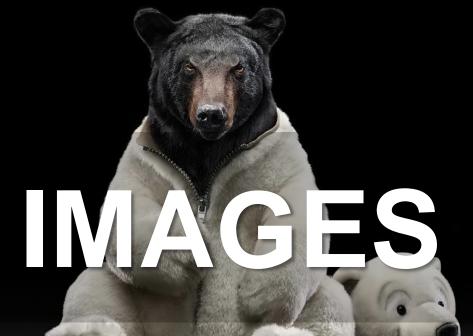

## C creative commons

pluralsighto

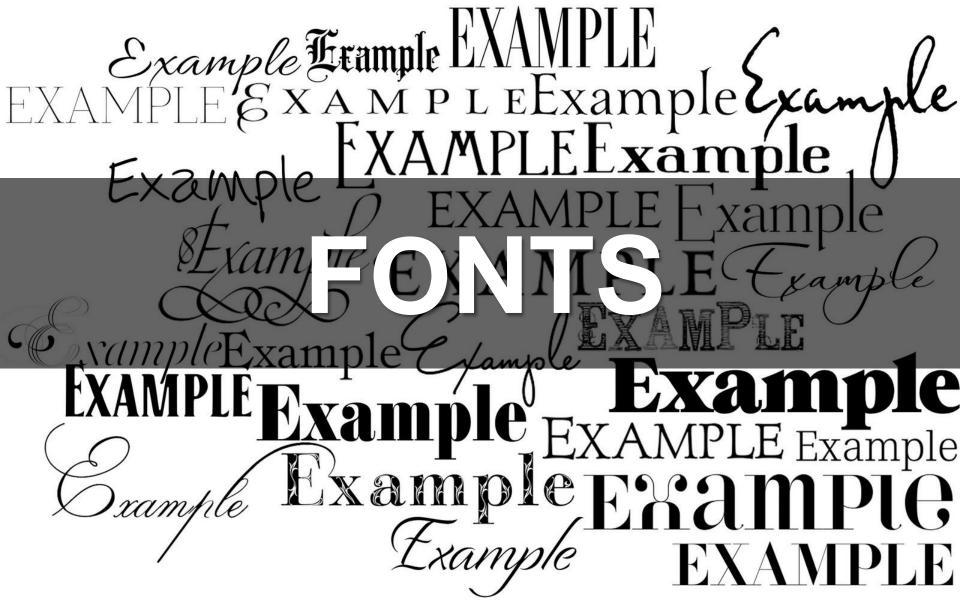

Baskerville Bodoni Caslon Frank Gothic Futura Garamond Helvetica Optima Rockwell

# Sans-serif font

## Serif font

# Futura at 48 pt. Futura at 40 pt Futura at 40 pt Futura at 40 pt

Futura at 48 pt.
Optima at 40 pt
Optima at 40 pt
Optima at 40 pt

# MISE Societ and the societ of the societ of

Ear Ch

Sales Comparison: District 200 Store 201 vs. 223 - 1st Qtr

45%

16%

2:07

2088

\$80.

Bar & Line Chart

|   | Sales<br>Southern California - District 200 |      |       |      |  |
|---|---------------------------------------------|------|-------|------|--|
| 0 | Store #                                     | Jan  | 🐔 Feb | Mar  |  |
| / | Store 201                                   | 1840 | 404   | 1392 |  |
|   | Store 223                                   | 1481 | 1632  | 2631 |  |
|   | Store 238                                   | 410  | 2112  | 501  |  |

I have included four chart examples on my poster: a bar chart, a pie chart, a line chart and a combination chart. I also included the original data and a video of how to create charts in Excel.

00

#### Customer "a" is destroying us

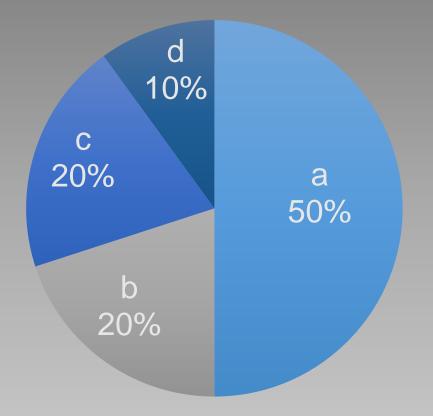

#### Customer "a" is destroying us

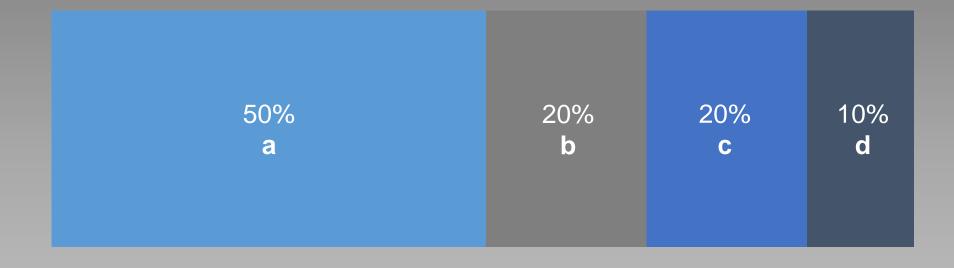

#### 5 incidents but 100 new servers on support

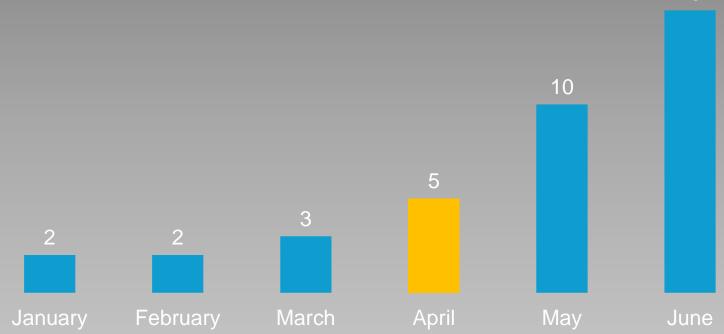

15

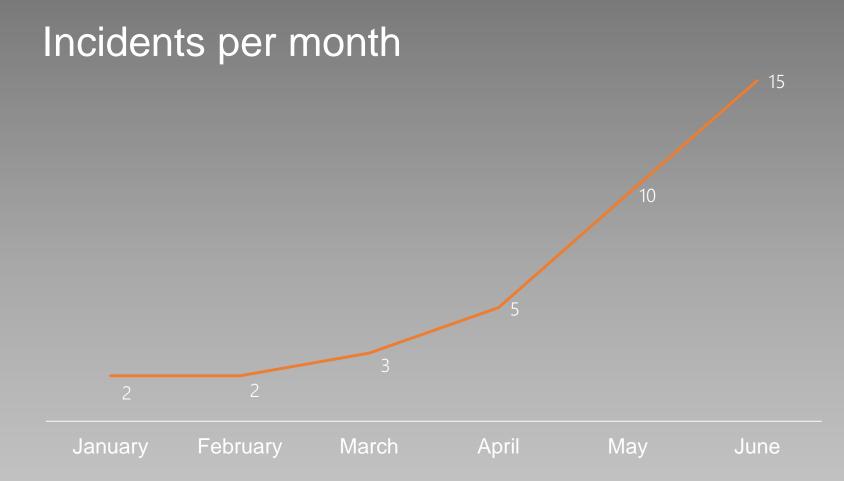

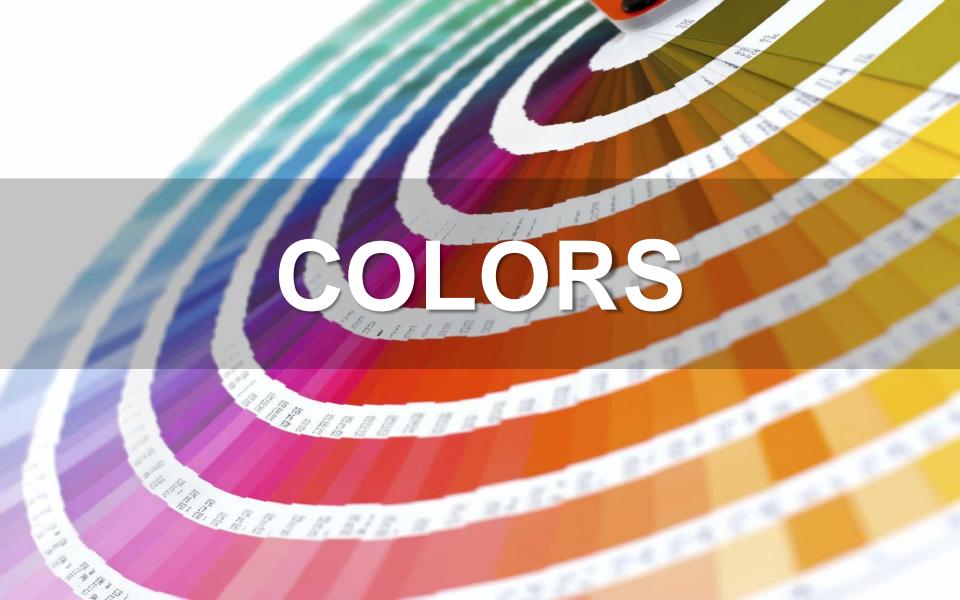

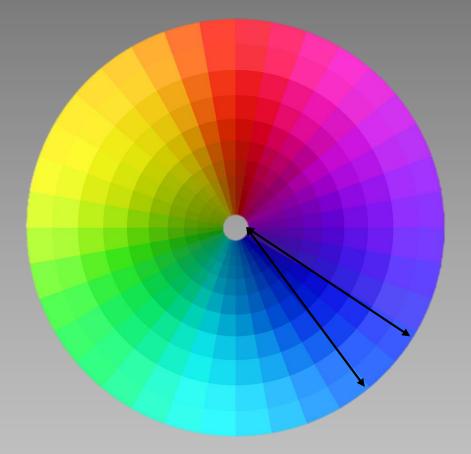

### monochromatic

### 5 incidents but 100 new servers on support

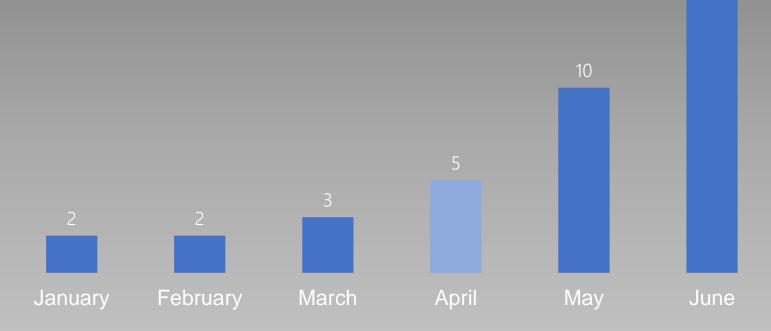

15

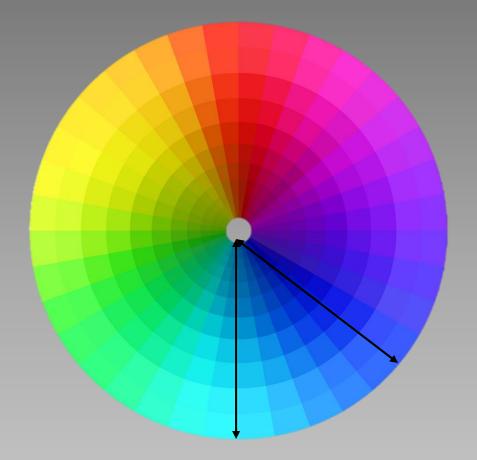

# analogous

### 5 incidents but 100 new servers on support

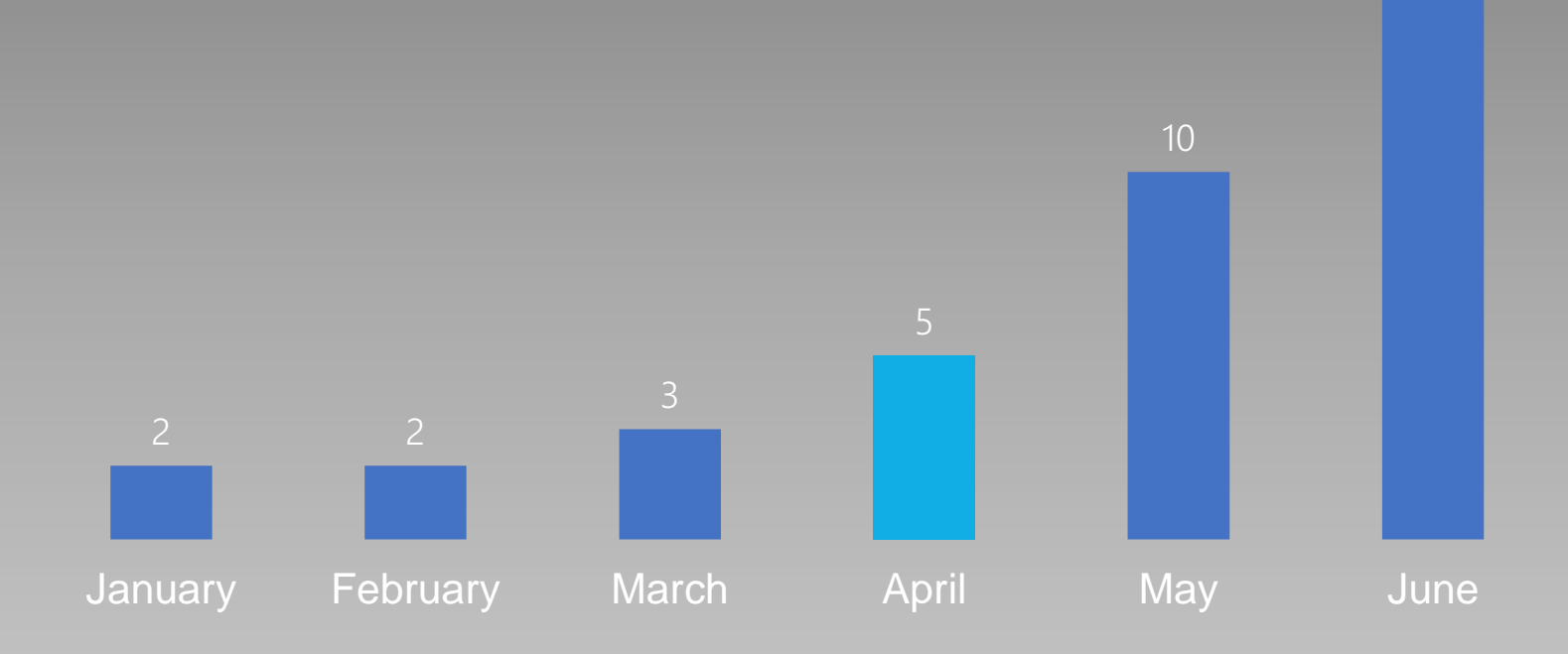

15

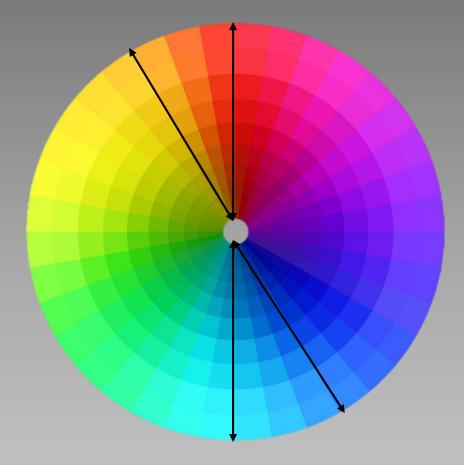

## complementary

### 5 incidents but 100 new servers on support

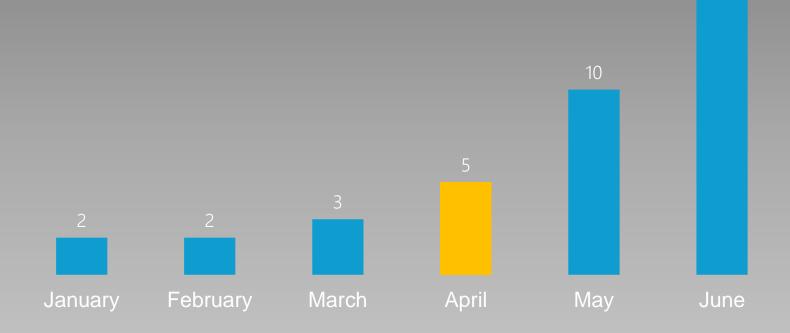

15

### achromatic +1

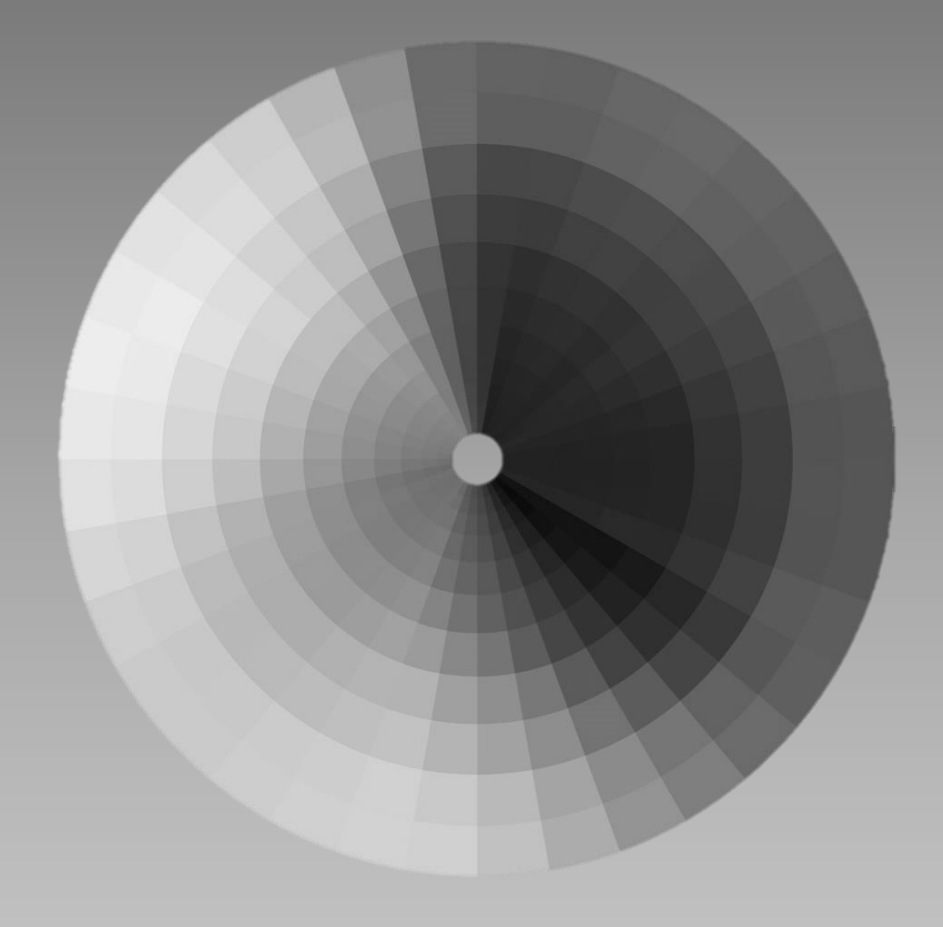

### 5 incidents but 100 new servers on support

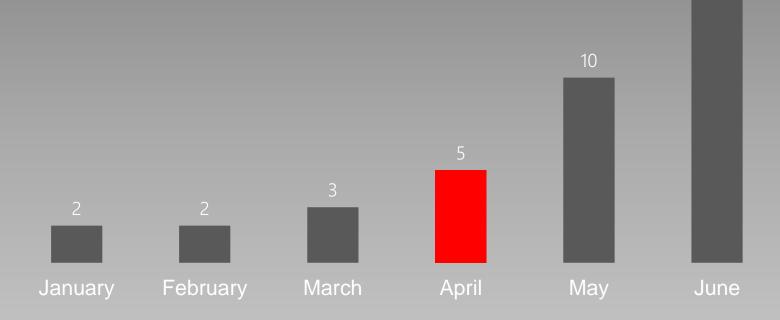

15

# "Room to breathe"

# Futura at 48 pt.

- Futura at 40 pt
- Futura at 40 pt
- Futura at 40 pt

## Fonts and their importance

- Fonts are important
- Fonts need to be used carefully
- There are many to choose from

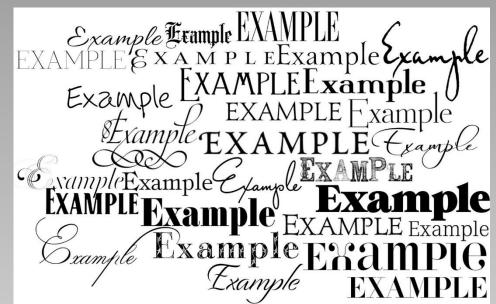

### Here's how this will go...

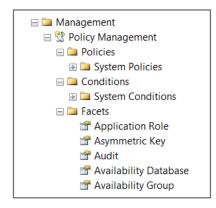

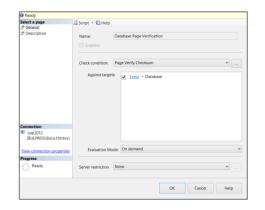

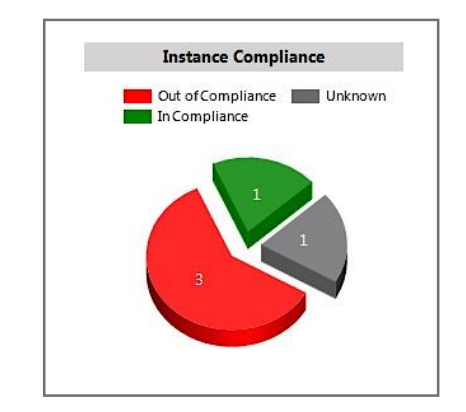

What?

How?

WOW!

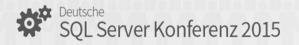

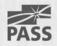

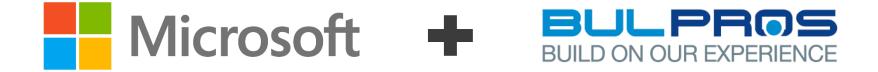

# Solutio n

# Where is the center?

# **I SAID CENTERED!**

# **I SAID CENTERED!**

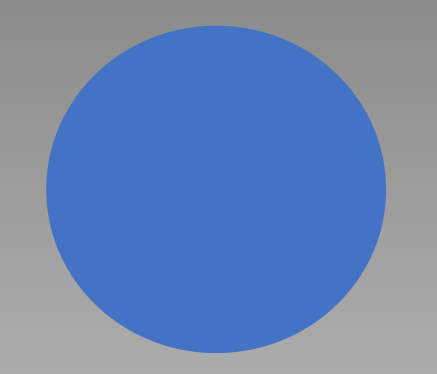

# Design is everywhere...

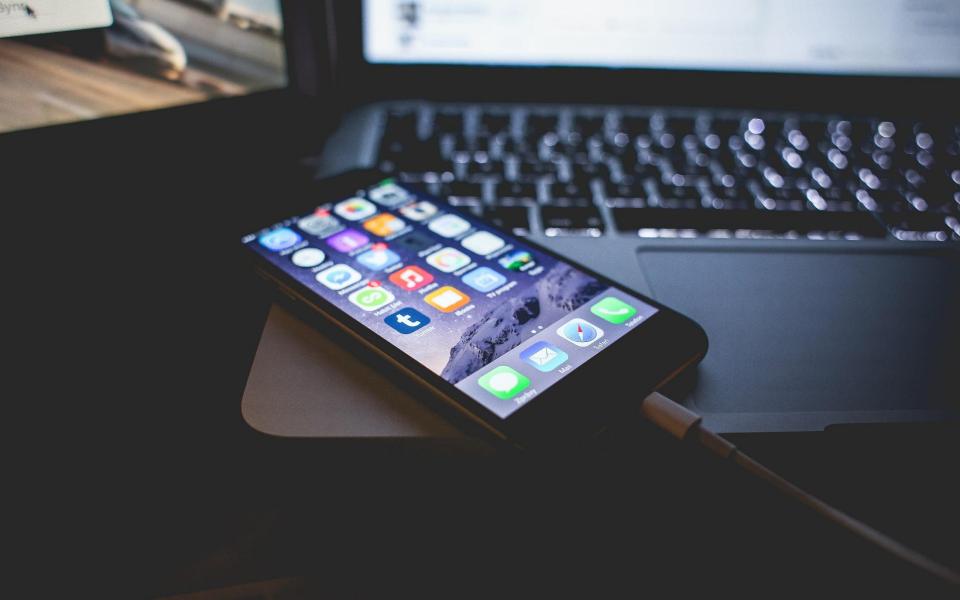

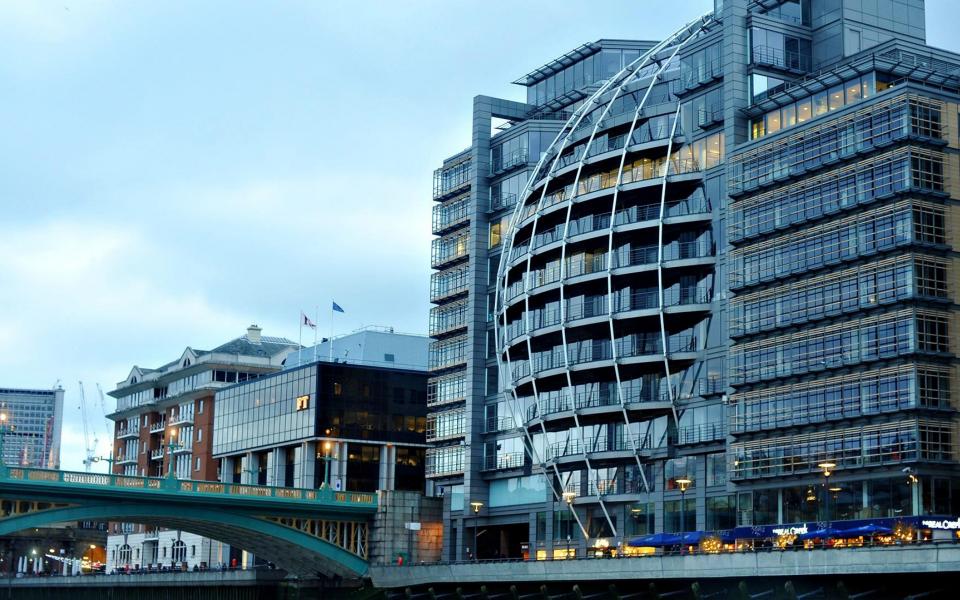

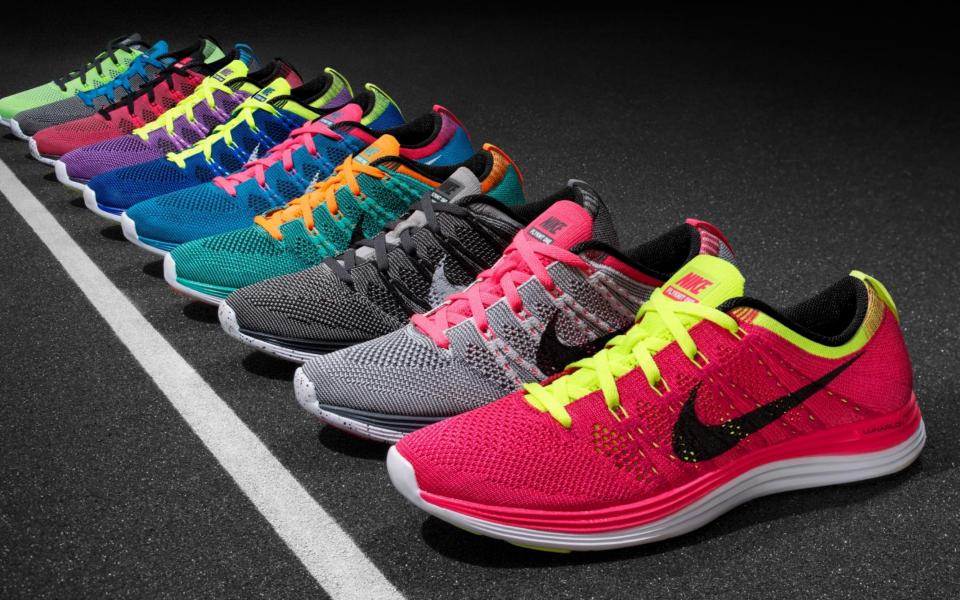

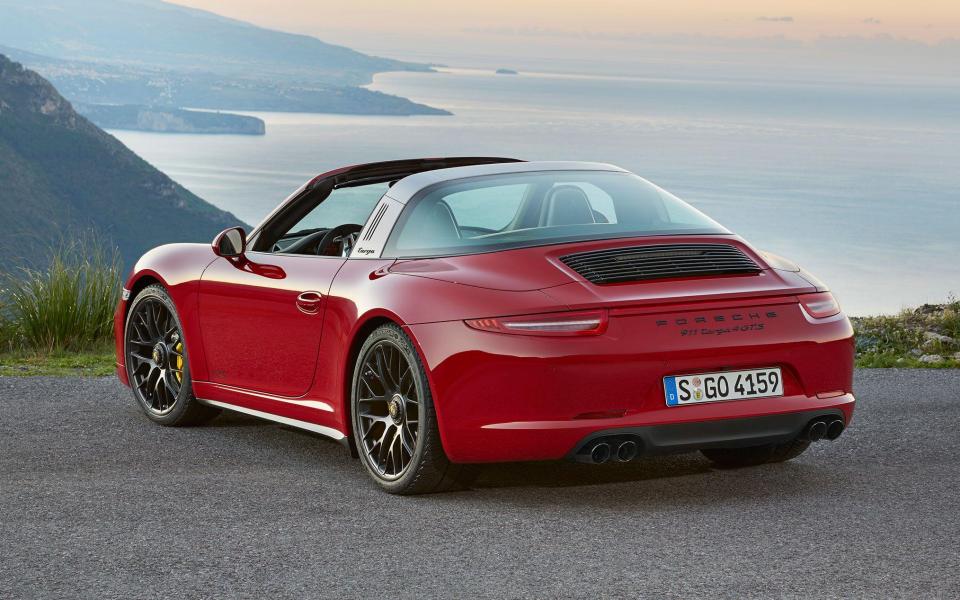

# Start noticing it

Start analog

Restraint

Simplicity

Images

Charts, Graphs

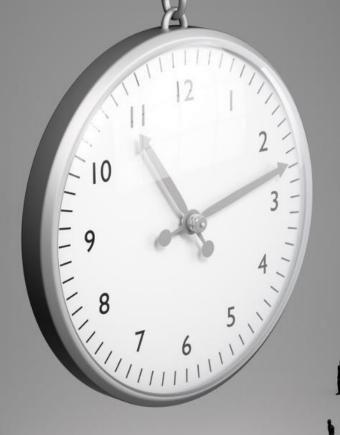

Fonts Colors Free Space Center? It's everywhere!

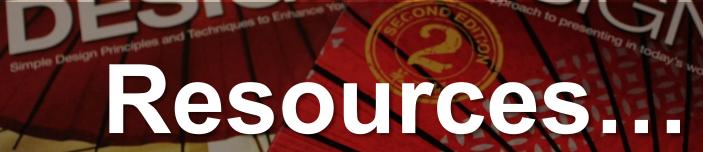

Garr Reynolds

presentationzen

No.

Garr Reynolds

New Riders presentationzer

#### Introduction to Presentation Design

Presentation design has always been important. The ten principles you will learn in this course will help you go to the next level in your presentations and deliver better experiences for your attendees and audiences.

#### by Boris Hristov

| Table of contents Expand all        |   | 0%    |
|-------------------------------------|---|-------|
| Introduction to Presentation Design | I | 3:10  |
| ► Going Analog First                | I | 4:48  |
| Restraint and Simplicity            |   | 11:43 |
| ► Images                            |   | 15:04 |
| ► Fonts                             |   | 7:51  |
| ► Colors, Charts and Bars           | I | 13:04 |
| ► The 3 Where Principles            | H | 8:12  |
| ► Summary                           | I | 2:23  |

#### Course content Table of contents "" Description Ē Transcript Exercise files Assessment Discussion More info Beginner Level Rating \* \* \* Duration 1h 6m Released 29 Dec 2014

Features

# **Contacts:**

@BorisHristov

boris.hristov@356labs.com www.356labs.com